#### MultiRead Operations in RAMCloud

Ankita Kejriwal

# The Big Question

What is the ideal distribution of work between the client and the server?

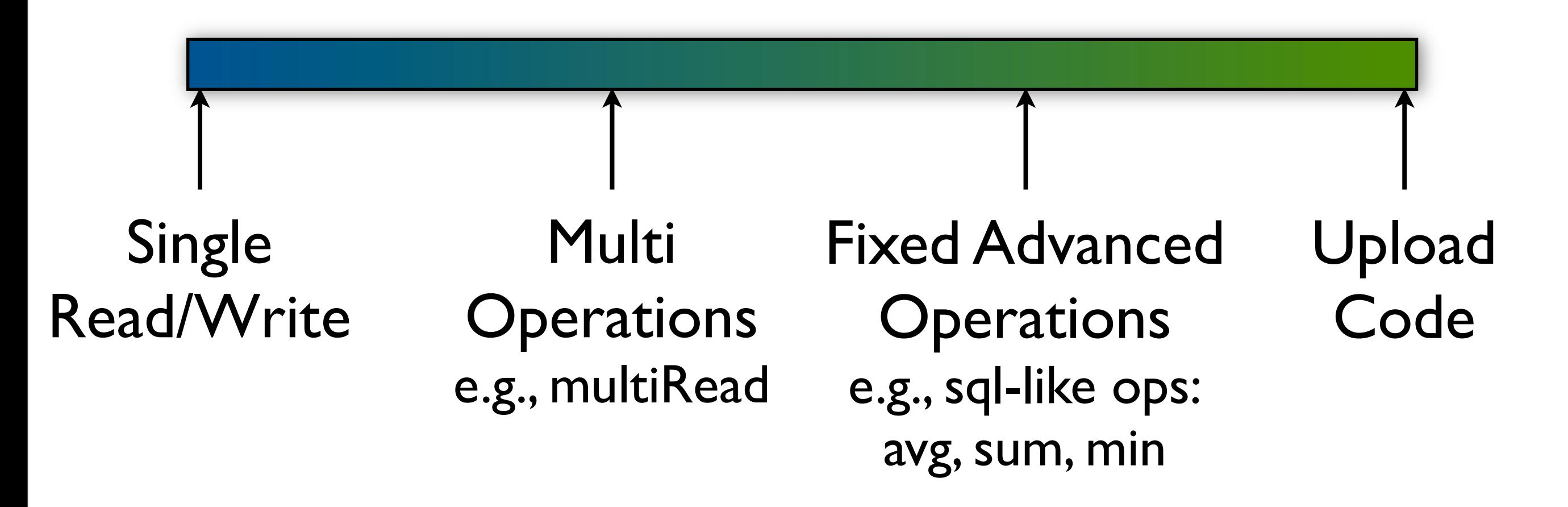

# Design Considerations

- Low level operations (Read-Write):
	- Arbitrary computations are possible
	- Simplifies server implementation
- Higher level operations:
	- Fewer RPCs exchanged => lower latency
	- Less network bandwidth
- Issues with higher level operations:
	- Need data locality
	- Potential security implications (with uploading code)

# The Big Question

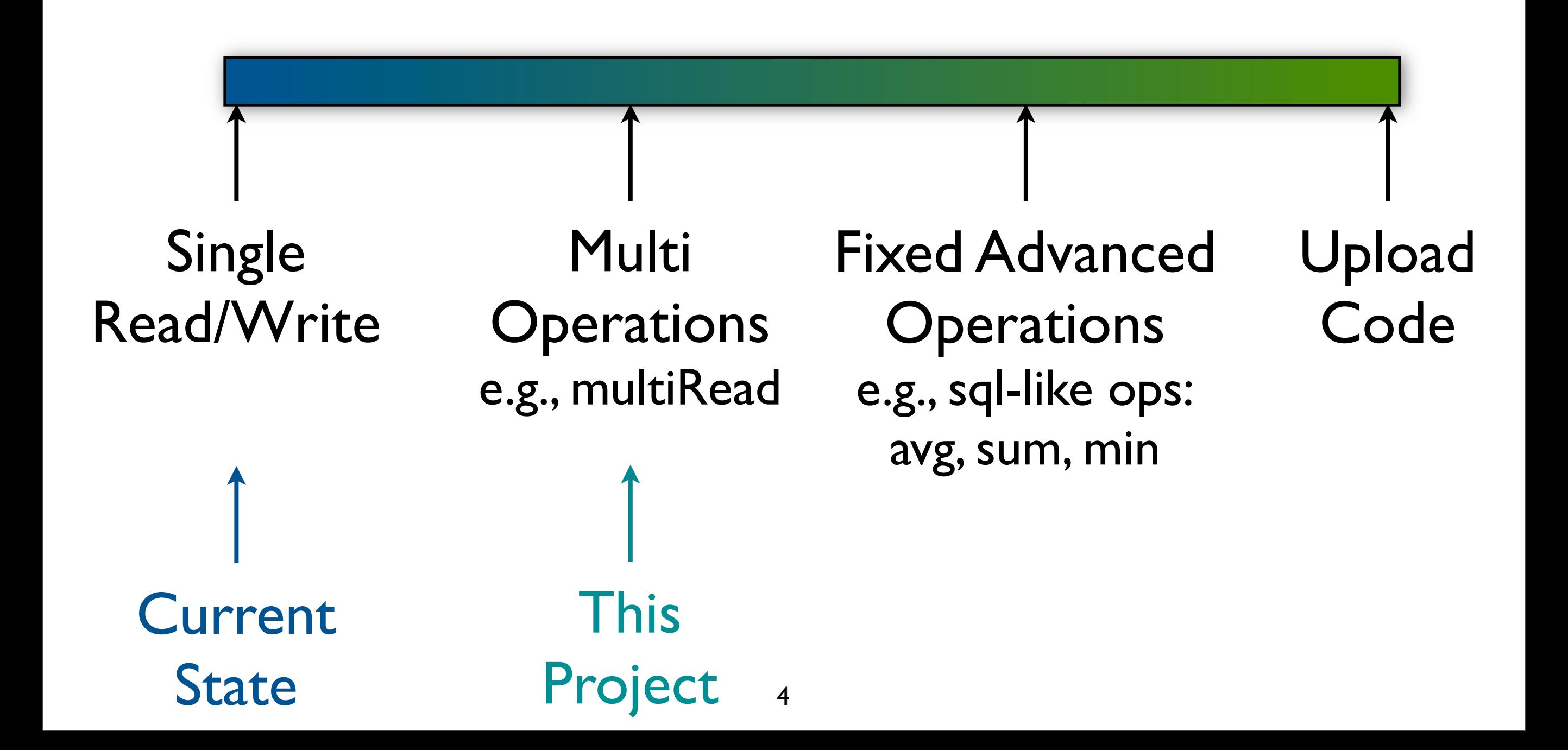

#### Motivation

- Batch multiple requests to a single master in one multiRead RPC
- Parallelize requests to multiple masters

#### multiRead API

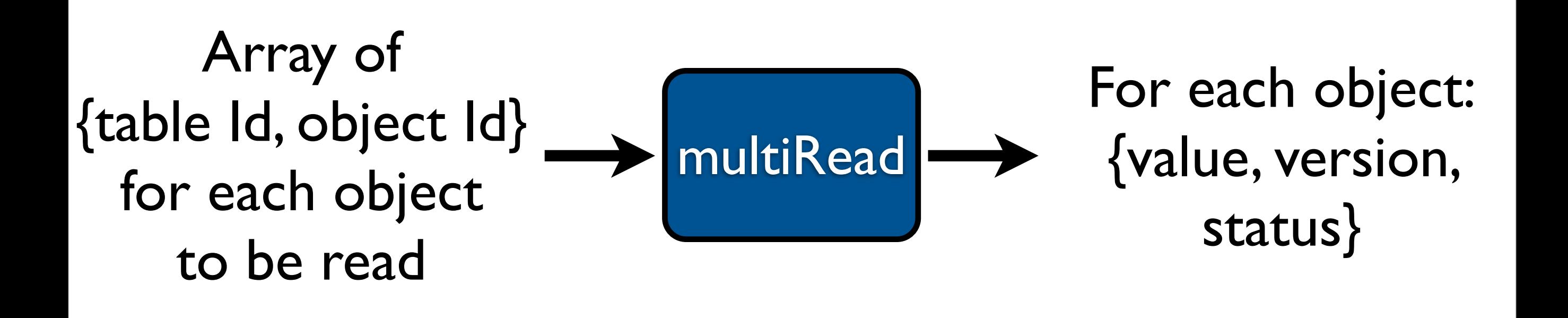

## Interesting Issues in Implementation

- Error handling
	- Individual read requests can fail
- RPC Packet Overflow
	- Possible Solution: Client sends another request for remaining objects

## Benchmarking

- multiRead and read
- multiple 100B objects
- random object Ids
- one table, one master

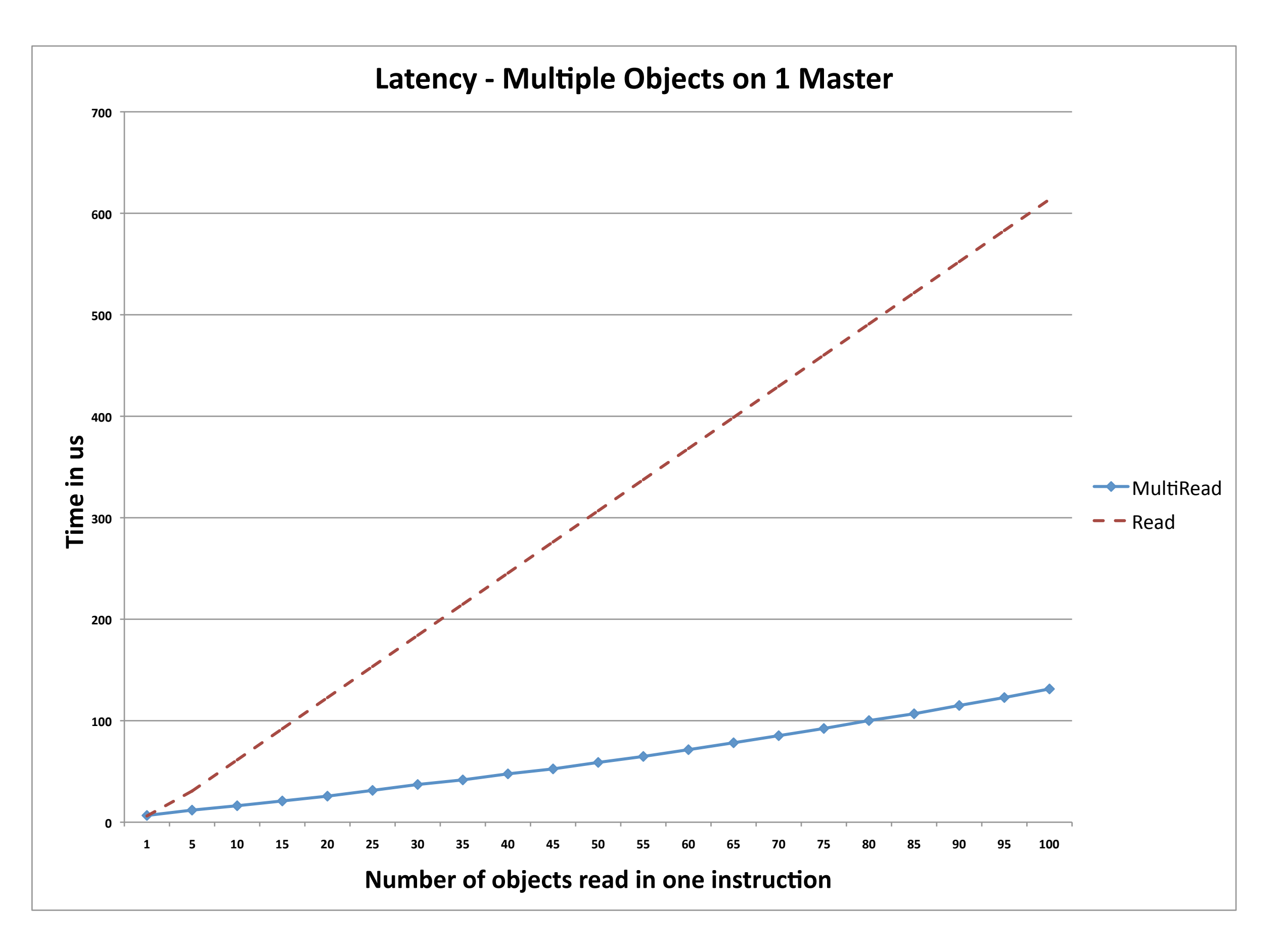

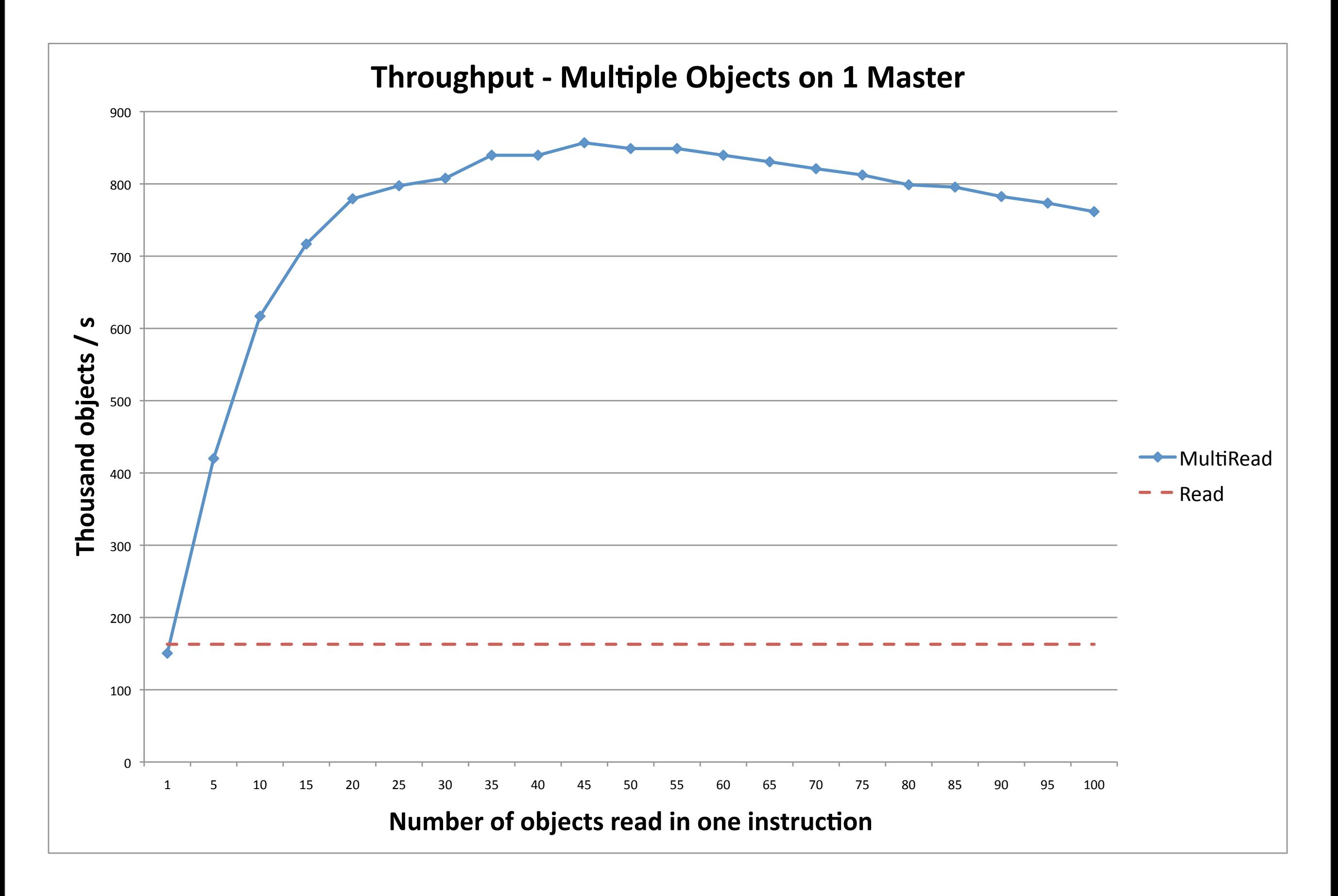

## Benchmarking

- multiRead and read
- multiple tables, multiple masters
- one 100B object on each master

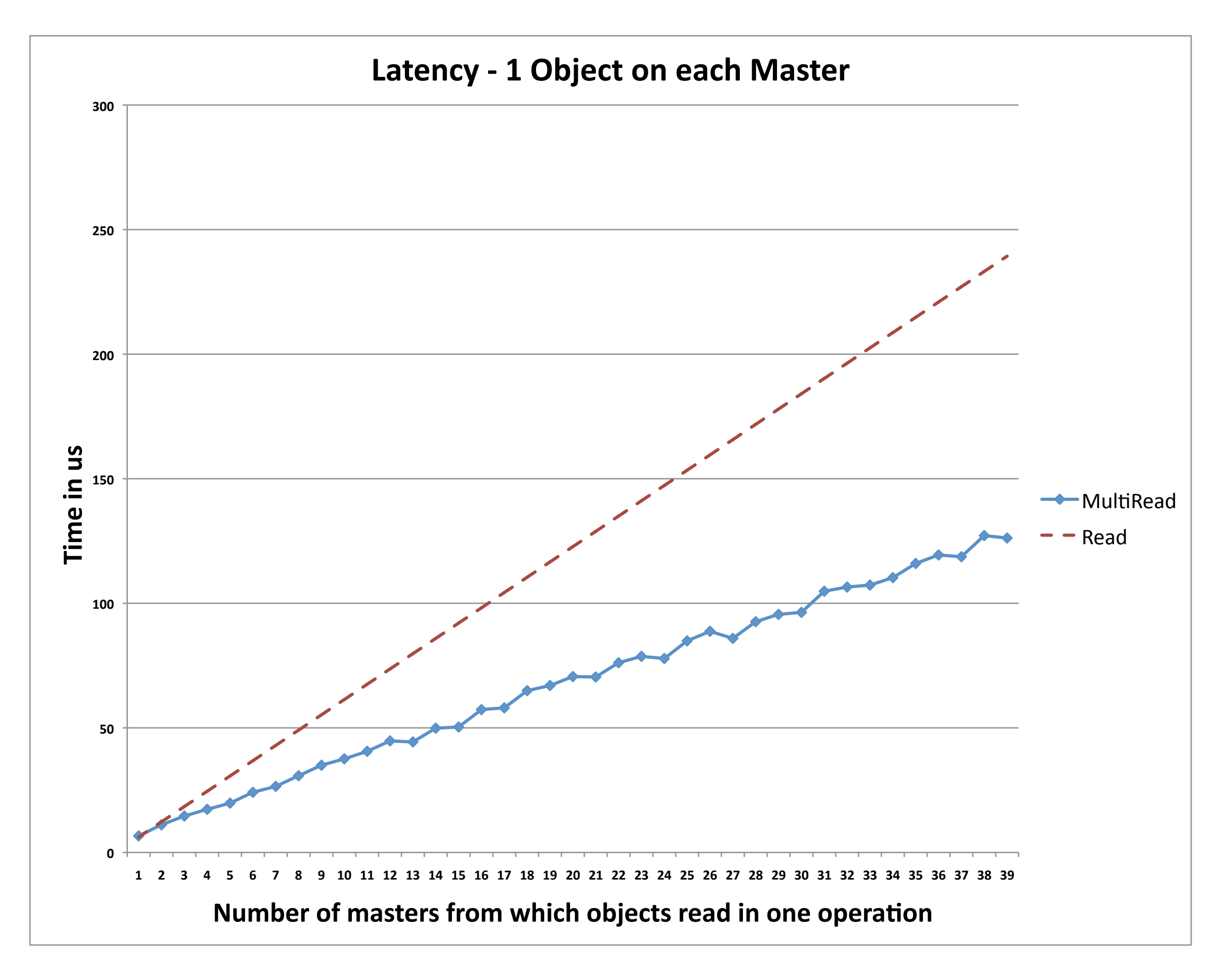

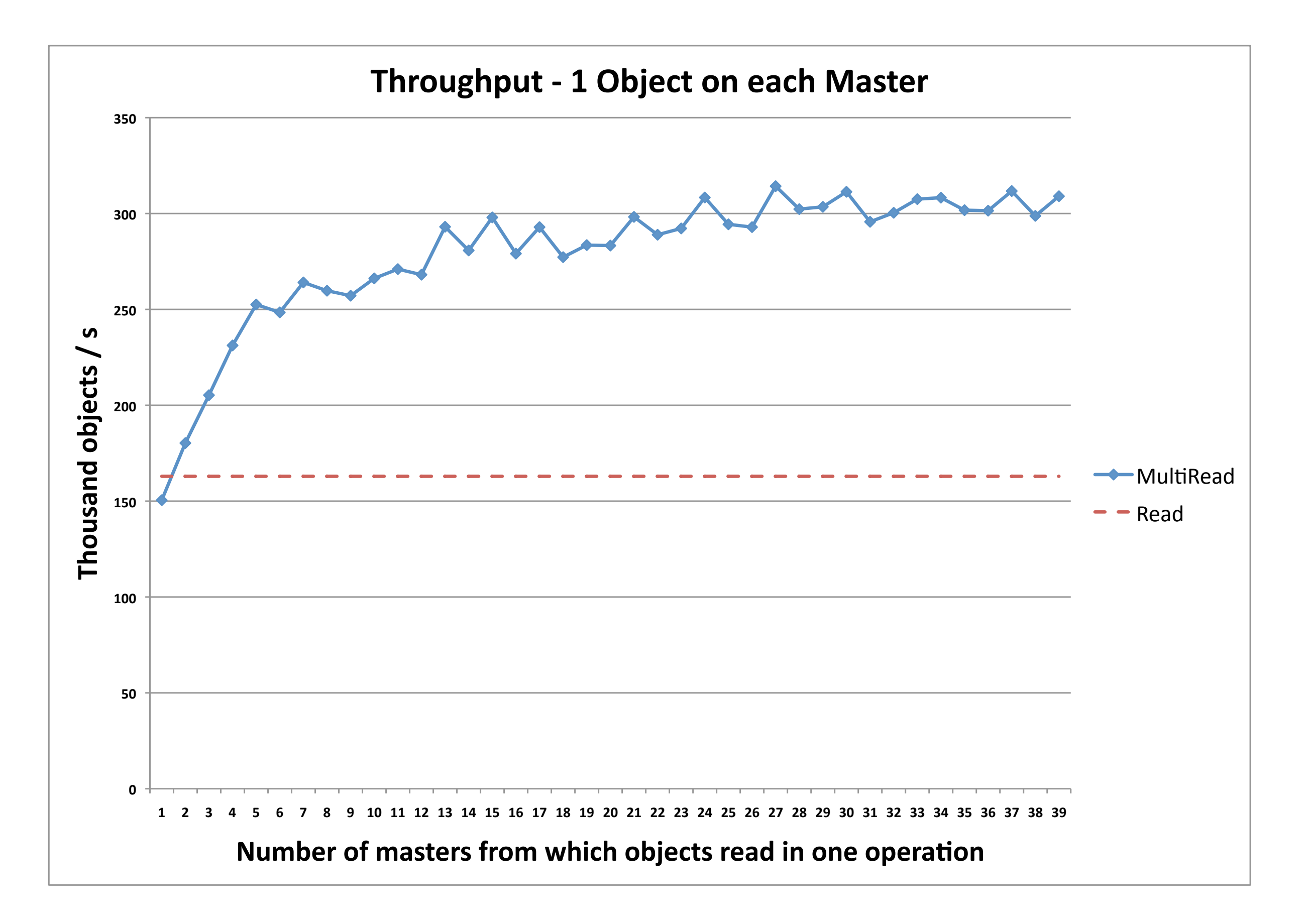

# Summary & Future Work

- Summary:
	- Batched requests to 1 server: up to 5.2x speedup over read
	- Parallel requests to multiple servers: up to 1.9x speedup over read
- Future Work:
	- MultiRead Understanding what limits performance and whether it can be improved; RPC Overflow; More benchmarks; Optimizations
	- Design, Implementation and Benchmarking of MultiWrite and other advanced operations

#### Questions?